## **KARTA MODUŁU**

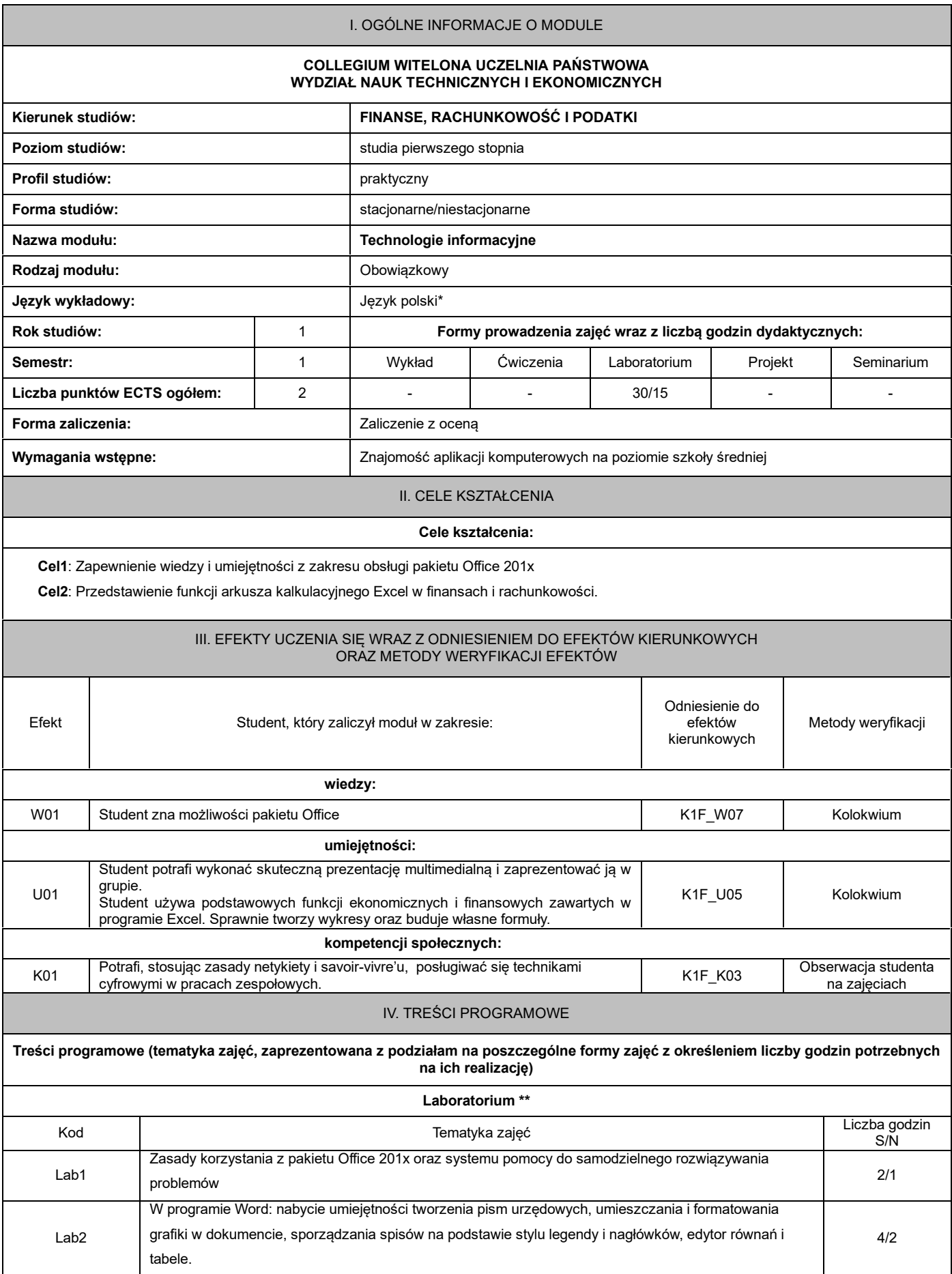

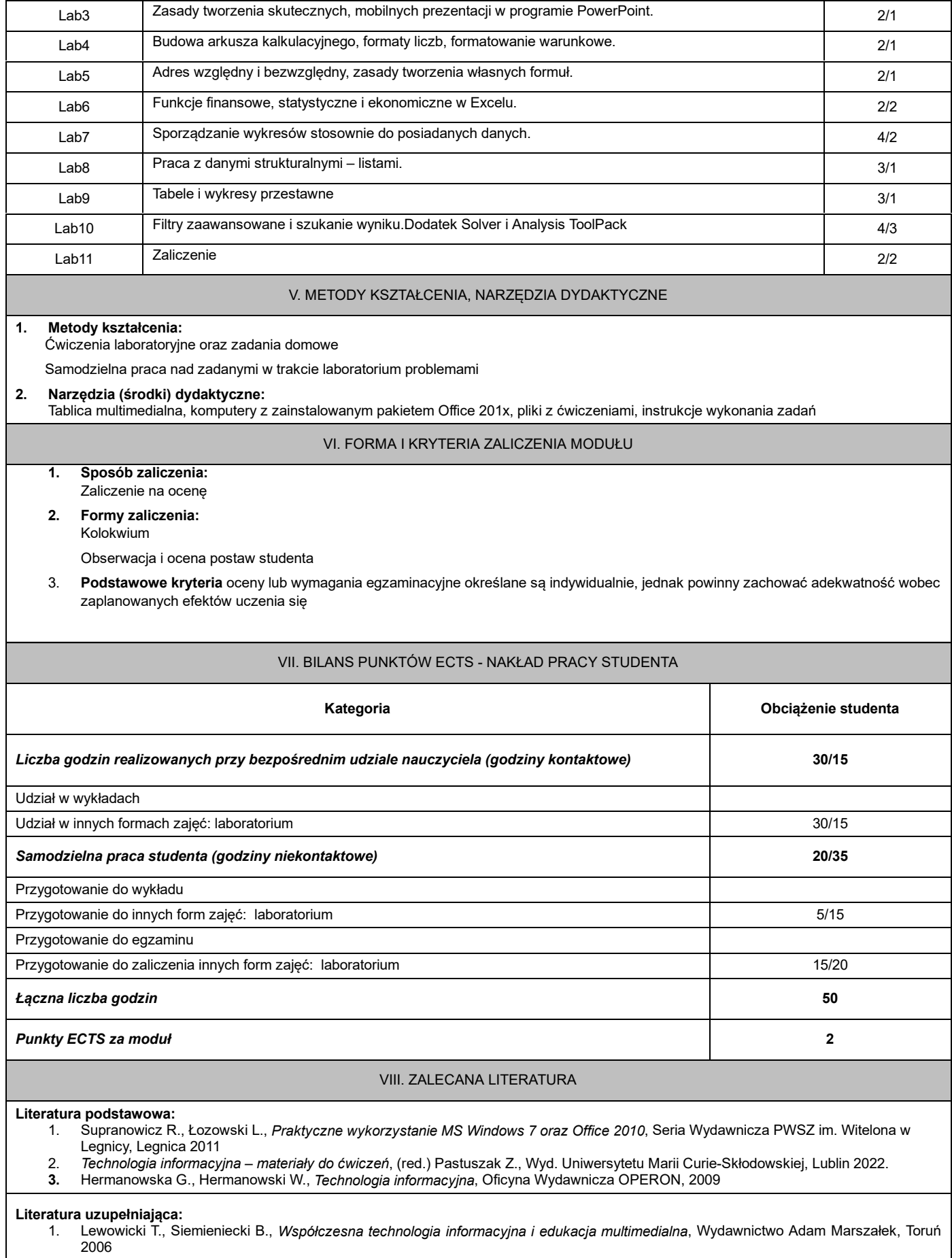

2. Krawczyński E., Telaga Z., Wilk M., *Technologia informacyjna - nie tylko dla uczniów*; wyd. PKWiU 2012